Vous venez de souscrire à Happy-Compta, vous souhaitez un accompagnement pour vous aider à paramétrer votre outil, vous souhaitez accelerer la découverte des fonctionnalités de notre solution alors cette formation vous concerne.

### **OJECTIFS DE LA FORMATION**

## 

## **Formation : Happy-Compta (niveau 1)**

### **LA FORMATION**

Evaluation tout au long de la formation, Tour de table final,

- Paramétrer sa plateforme
- Utiliser les principales fonctionnalités
- Etre autonome sur le quotidien du rôle d'un trésorier
- Piloter son activité et présenter les rapports

### **METHODES PEDAGOGIQUES**

- Cette formation alterne apports théoriques, cas concrets (cas pratiques),
- Exercices,
- Ouiz.

### **ORGANISATIONS**

- Formation privatisée pour votre CSE,
- En distanciel.
- Effectif : jusqu'à 6 personnes

### Prérequis : Aucun

Pour qui ?

Cette formation s'adresse aux trésoriers, trésoriers adjoints mais aussi à l'ensemble des élus préoccupés par la gestion du CSE et ayant souscrit un abonnement à Happy-Compta.

### Evaluations :

Questionnaire de satisfaction, Attestation de formation remise à chaque apprenant,

Pour un groupe plus important nous consulter.

### **REFERENT PEDAGOGIQUE, AGREMENTS ET CERTIFICATIONS**

- Saisir ses premières opérations (dépense / recette)
- Saisir ses premiers virements internes
- Effectuer ses premières remises de chèques
- Effectuer ses premiers dépôts d'espèce à la banque
- Effectuer ses premiers rapprochements bancaires
- Exporter les rapports

Nous étudions ensemble la la mise en œuvre des adaptations pédagogiques ou matérielles nécessaires pour compenser au mieux votre situation de handicap.

### DUREE \_

Certificat de réalisation en fin de formation; Feuille d'émargement.

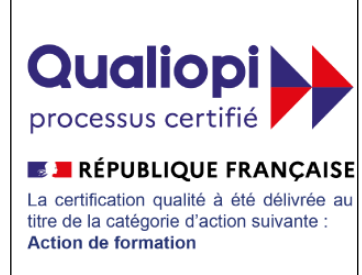

### **PROGRAMME DE LA FORMATION**

Christian DELGADO est le référent pédagogique. Il est expert du Comité Social et Économique et de la Santé au travail. Il est agréé formation économique du CSE et formation en SSCT du CSE par la DRIEETS. Nous disposons également de la certification Qualiopi. Qualiopi est un label garantissant la qualité des prestataires d'actions de formation.

# **ACCESSIBILITE**

### Paramétrer votre plateforme :

- Créer ses comptes bancaires (ASC et AEP)
- Créer les caisses (espèces, ANCV…)
- Importer la base des salariés
- Importer son logo
- Créer ses activités sociales et culturelles
- Créer les stocks et les critères d'attributions
- Paramétrer les sous-catégories
- Créer son / ses exercice(s) comptable(s)
- Créer les comptes administrateurs

### Utiliser votre plateforme :

Société Happyou – 244 rue Haussipied – 38 660 Saint-Vincent-de-Mercuze – 06 09 66 66 61 – info@happyce.fr Dénomination commerciale Happy-CE, Happy-CSE, Happy-Formation, Happy-Compta) - SIRET 807 483 482 00012

# Pour toutes informations complémentaires : 06 09 66 66 61 - info@happyce.fr

### Validation de la formation :

1/2 journée de 3 heures ou 2 sessions de 1h30 (selon la préférence du CSE), En distanciel.

### **Niveau 1**